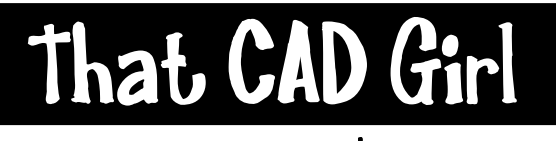

jennifer dibona

Website: www.thatcadgirl.com Email: thatcadgirl@aol.com phone: (919) 417-8351 Fax: (919) 573-0351

## **Mouse Button Cheat Sheet**

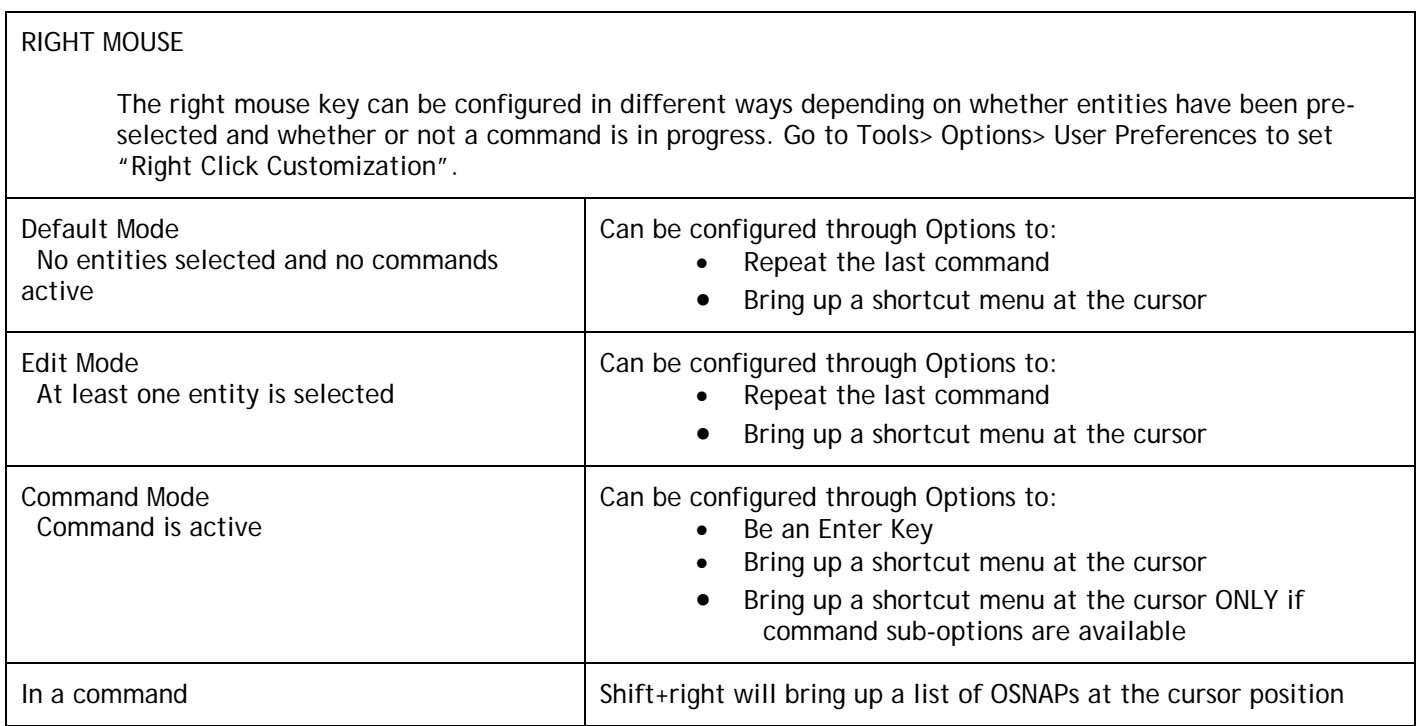

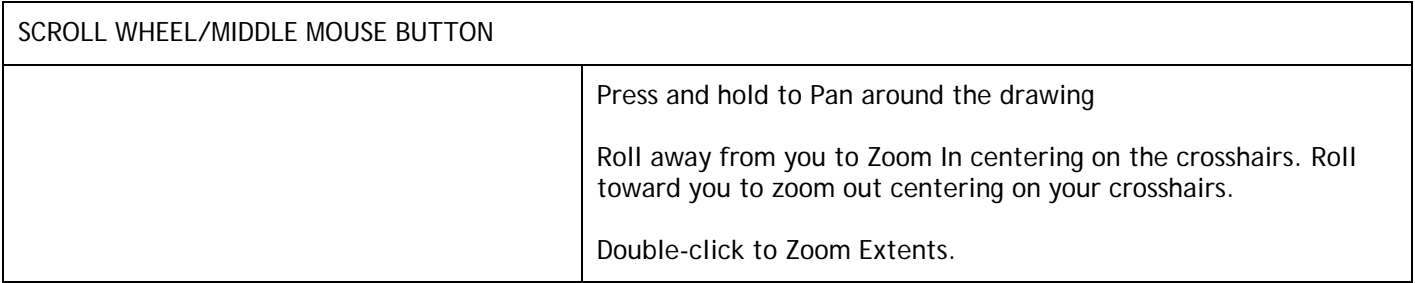

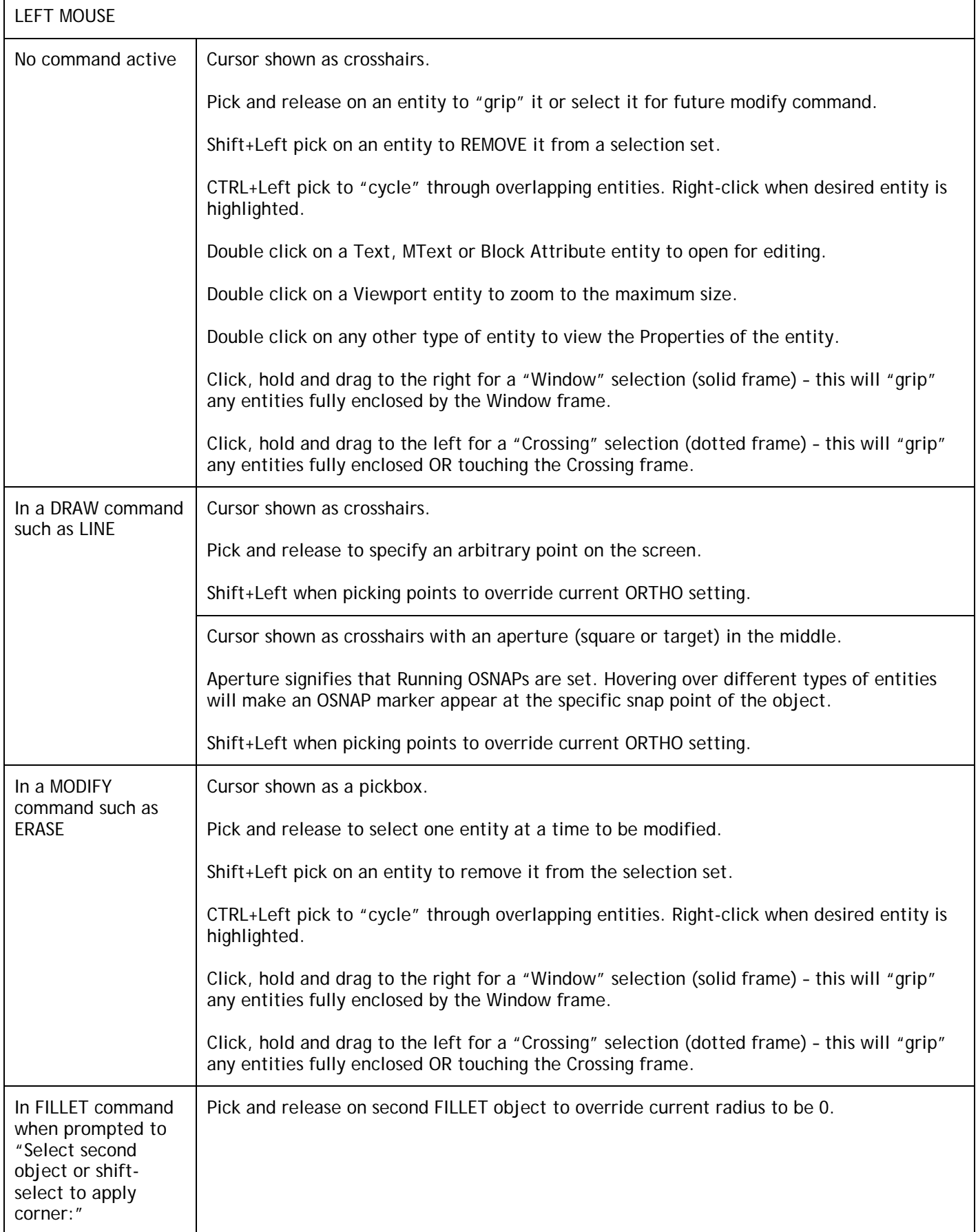